# **snakedwi**

**Ali Khan**

**Apr 25, 2022**

# **CONTENTS:**

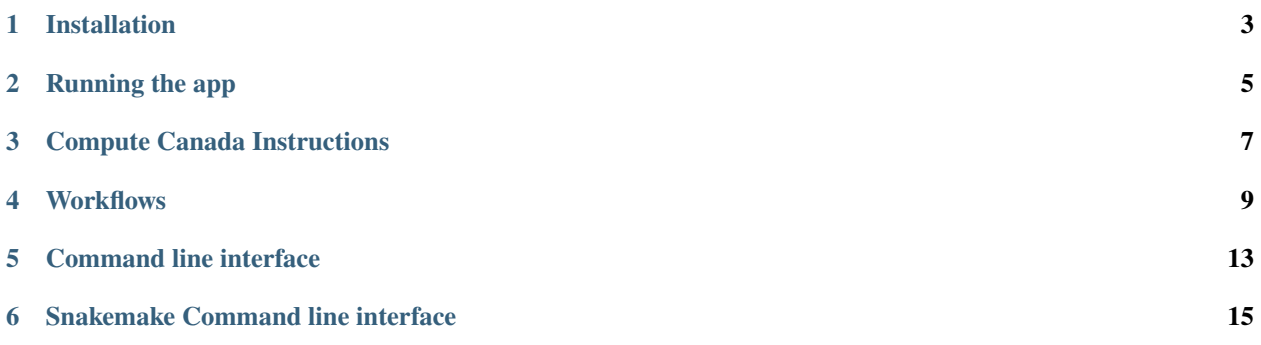

BIDS app and snakemake workflow for dwi pre-processing

#### **ONE**

# **INSTALLATION**

<span id="page-6-0"></span>Install from github:

pip install -e git+https://github.com/akhanf/snakedwi#egg=snakedwi

Note: you can re-run this command to re-install with the latest version

**TWO**

## **RUNNING THE APP**

<span id="page-8-0"></span>Do a dry-run first  $(-n)$  and simply print  $(-p)$  what would be run:

snakedwi /path/to/bids/dir /path/to/output/dir participant -np

Run the app, using all cores:

snakedwi /path/to/bids/dir /path/to/output/dir participant --cores all

If any workflow rules require containers, then run with the --use-singularity option.

# **2.1 Generating a report**

After your processing is complete, you can use snakemake's --report feature to generate an HTML report. This report will include a graph of all the jobs run, with clickable nodes to inspect the shell command or python code used in each job, along with the config files and run times for each job. Workflows may also contain append images for quality assurance or to summarize outputs, by using the report(...) function on any snakemake output.

To generate a report, run:

snakedwi /path/to/bids/dir /path/to/output/dir participant --report

**THREE**

#### **COMPUTE CANADA INSTRUCTIONS**

#### <span id="page-10-0"></span>**3.1 Setting up a dev environment**

Here are some instructions to get your python environment set-up on graham to run snakedwi:

1. Create a virtualenv and activate it:

```
cd $SCRATCH
module load python/3
virtualenv venv_snakedwi
source venv_snakedwi/bin/activate
```
2. Follow the steps above to install from github repository

#### **3.2 Install job submission helpers**

Snakemake can submit jobs with SLURM, but you need to set-up a Snakemake profile to enable this. The Khan lab has a snakemake profile that is configured for graham but is customizable upon install, please see [cc-slurm](https://github.com/khanlab/cc-slurm) for more info.

If you don't need Snakemake to parallelize jobs across different nodes, you can make use of the simple job submission wrappers in [neuroglia-helpers,](https://github.com/khanlab/neuroglia-helpers) e.g. regularSubmit or regularInteractive wrappers.

These are used in the instructions below.

#### **3.3 Running jobs on Compute Canada**

In an interactive job (for testing):

```
regularInteractive -n 8
snakedwi bids_dir out_dir participant --participant_label 001 -j 8
```
Submitting a job (for larger cores, more subjects), still single job, but snakemake will parallelize over the 32 cores:

```
regularSubmit -j Fat snakedwi bids_dir out_dir participant -j 32
```
Scaling up to ~hundred subjects (needs cc-slurm snakemake profile installed), submits 1 16core job per subject:

snakedwi bids\_dir out\_dir participant --profile cc-slurm

Scaling up to even more subjects (uses group-components to bundle multiple subjects in each job), 1 32core job for N subjects (e.g. 10):

snakedwi bids\_dir out\_dir participant --profile cc-slurm --group-components subj=10

# **FOUR**

#### **WORKFLOWS**

<span id="page-12-0"></span>Workflow for AP-PA dwi with BET masking

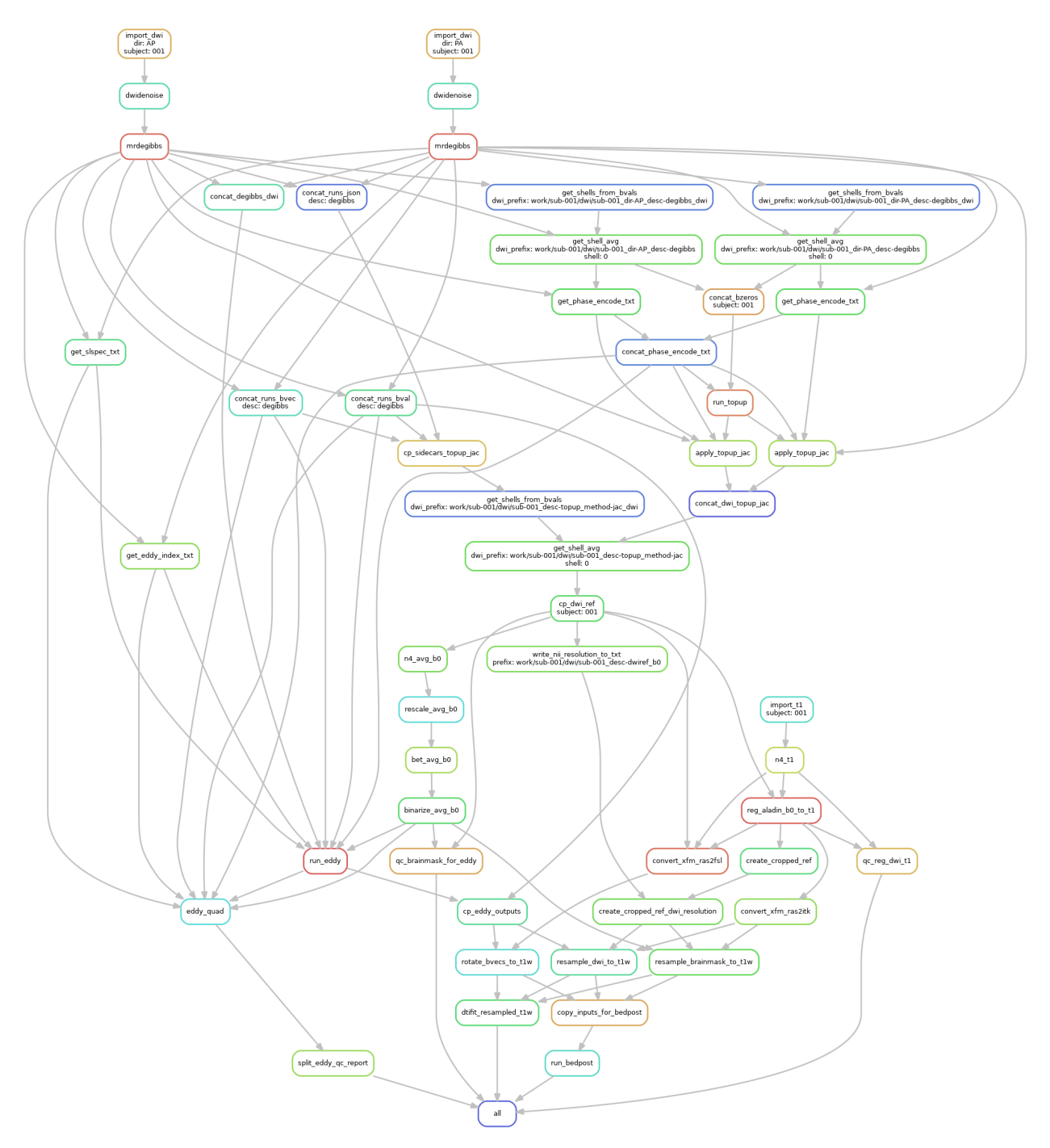

Workflow for AP-PA dwi with SyN registration-based masking

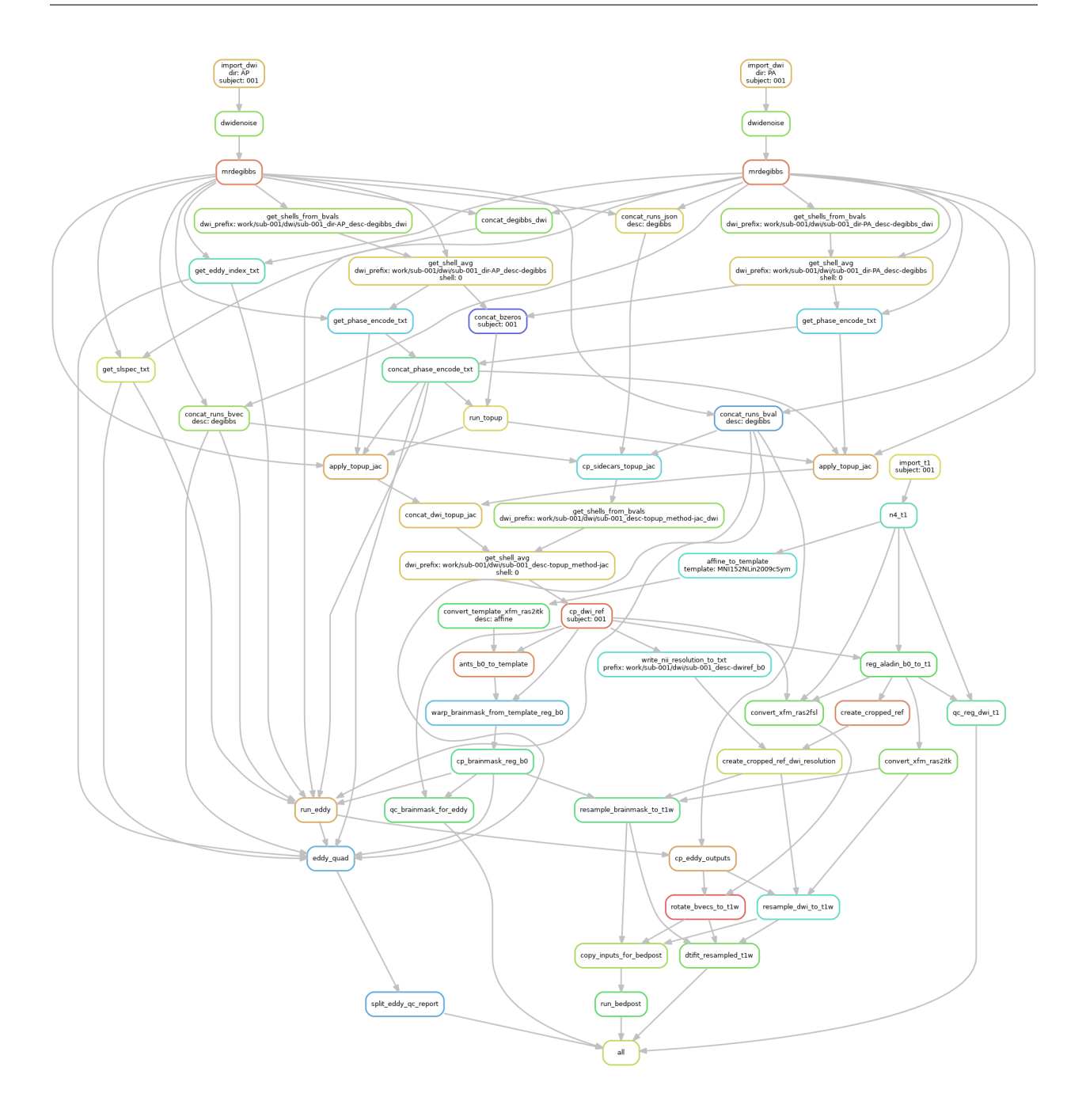

**FIVE**

# **COMMAND LINE INTERFACE**

<span id="page-16-0"></span>snakebids-app

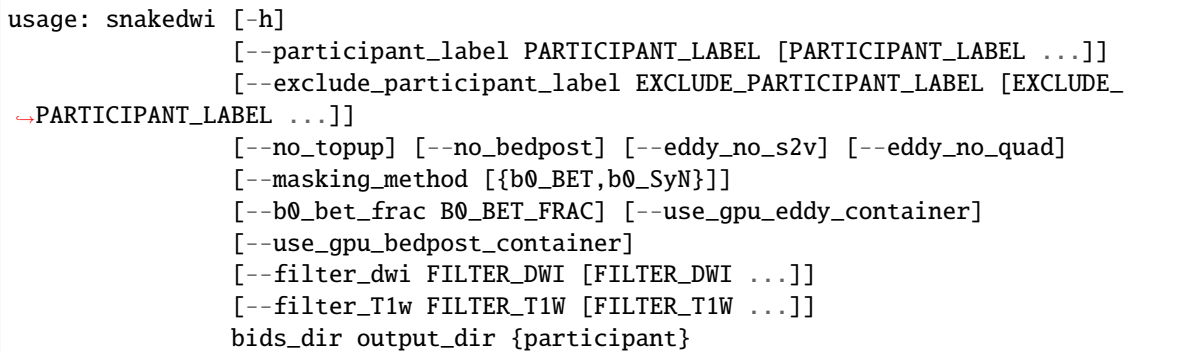

# **5.1 Positional Arguments**

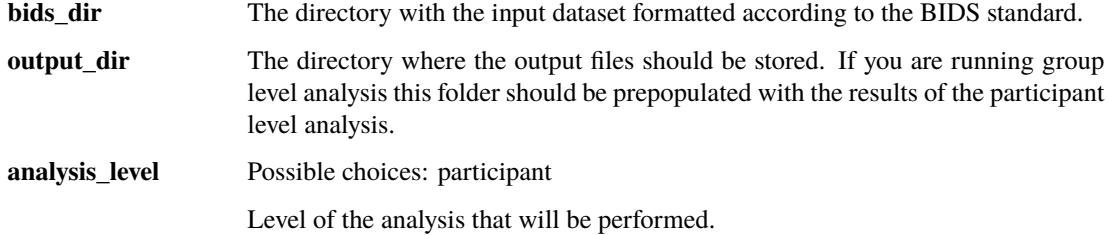

# **5.2 Named Arguments**

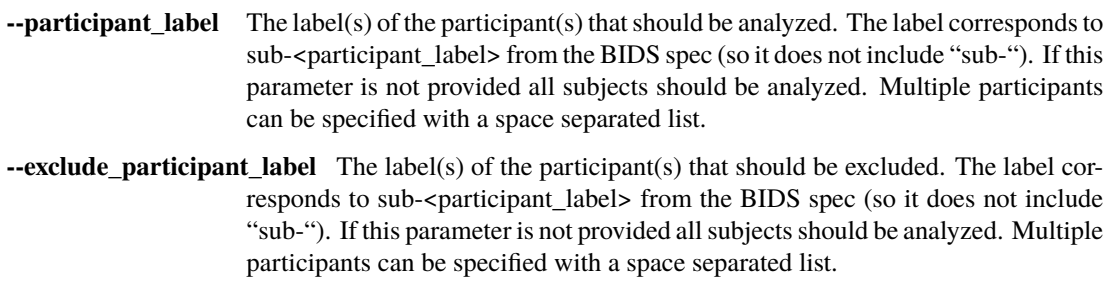

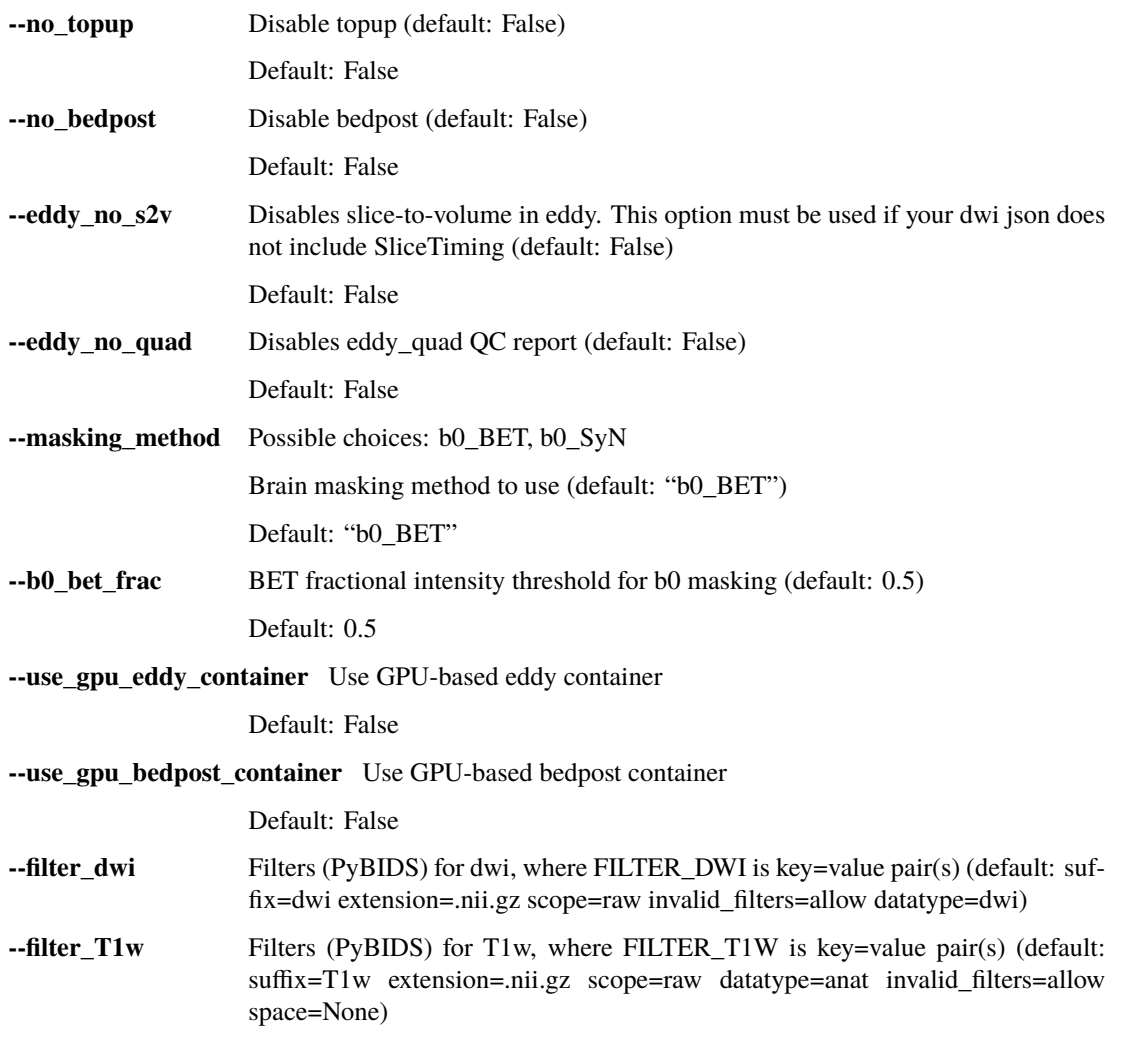

## **SNAKEMAKE COMMAND LINE INTERFACE**

<span id="page-18-0"></span>Snakemake is a Python based language and execution environment for GNU Make-like workflows.

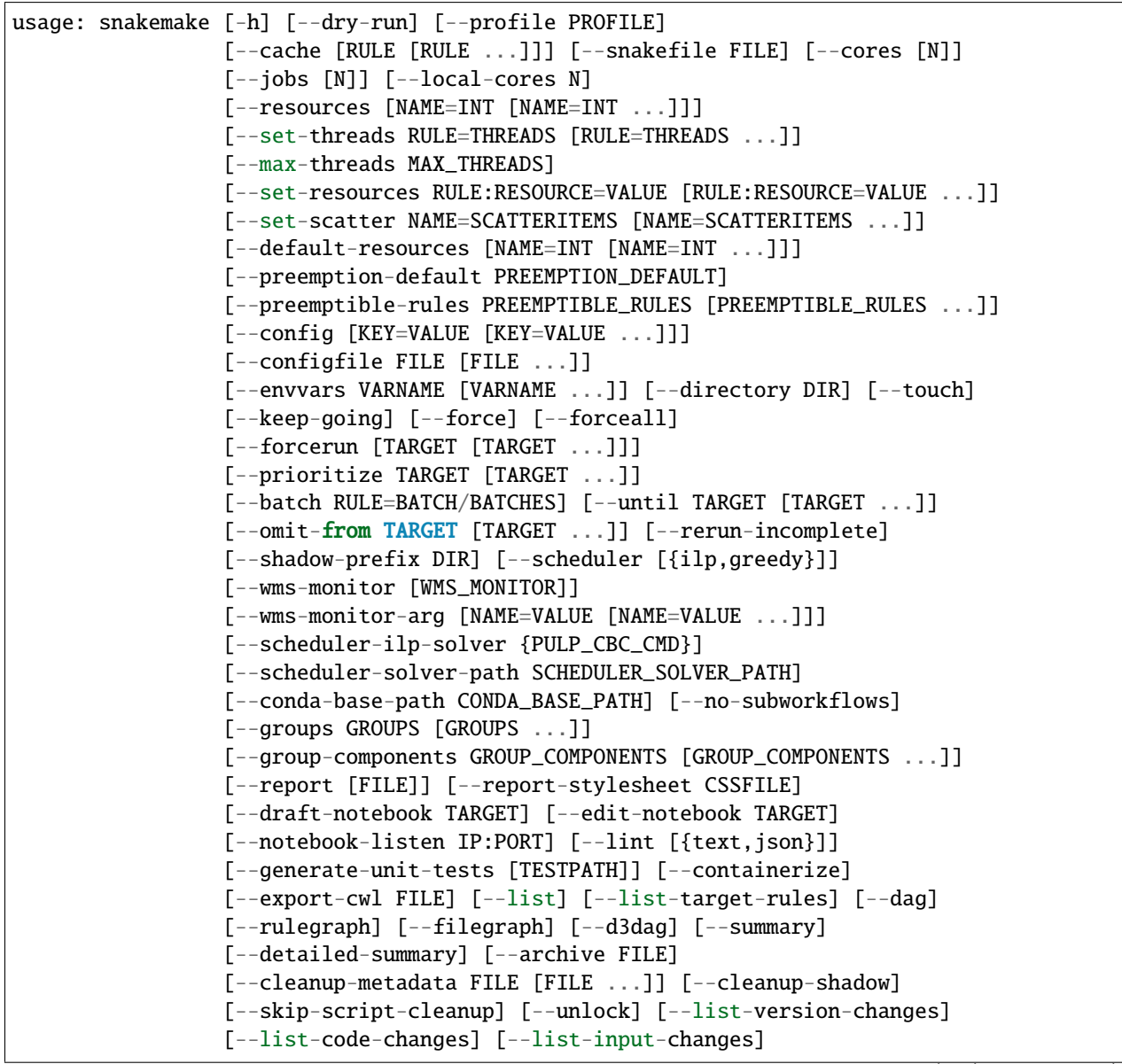

(continues on next page)

(continued from previous page)

```
[--list-params-changes] [--list-untracked]
                 [--delete-all-output] [--delete-temp-output]
                 [--bash-completion] [--keep-incomplete] [--drop-metadata]
                 [--version] [--reason] [--gui [PORT]] [--printshellcmds]
                 [--debug-dag] [--stats FILE] [--nocolor] [--quiet]
                 [--print-compilation] [--verbose] [--force-use-threads]
                 [--allow-ambiguity] [--nolock] [--ignore-incomplete]
                 [--max-inventory-time SECONDS] [--latency-wait SECONDS]
                 [--wait-for-files [FILE [FILE ...]]]
                 [--wait-for-files-file FILE] [--notemp] [--all-temp]
                 [--keep-remote] [--keep-target-files]
                 [--allowed-rules ALLOWED_RULES [ALLOWED_RULES ...]]
                 [--local-groupid LOCAL_GROUPID]
                 [--max-jobs-per-second MAX_JOBS_PER_SECOND]
                 [--max-status-checks-per-second MAX_STATUS_CHECKS_PER_SECOND]
                 [-T RESTART_TIMES] [--attempt ATTEMPT]
                 [--wrapper-prefix WRAPPER_PREFIX]
                 [--default-remote-provider {S3,GS,FTP,SFTP,S3Mocked,gfal,gridftp,iRODS,
˓→AzBlob,XRootD}]
                 [--default-remote-prefix DEFAULT_REMOTE_PREFIX]
                 [--no-shared-fs] [--greediness GREEDINESS] [--no-hooks]
                 [--overwrite-shellcmd OVERWRITE_SHELLCMD] [--debug]
                 [--runtime-profile FILE] [--mode \{0,1,2\}][--show-failed-logs] [--log-handler-script FILE]
                 [--log-service {none,slack,wms}]
                 [--cluster CMD | --cluster-sync CMD | --drmaa [ARGS]]
                 [--cluster-config FILE] [--immediate-submit]
                 [--jobscript SCRIPT] [--jobname NAME]
                 [--cluster-status CLUSTER_STATUS]
                 [--cluster-cancel CLUSTER_CANCEL]
                 [--cluster-cancel-nargs CLUSTER_CANCEL_NARGS]
                 [--cluster-sidecar CLUSTER_SIDECAR] [--drmaa-log-dir DIR]
                 [--kubernetes [NAMESPACE]] [--container-image IMAGE]
                 [--tibanna] [--tibanna-sfn TIBANNA_SFN]
                 [--precommand PRECOMMAND]
                 [--tibanna-config TIBANNA_CONFIG [TIBANNA_CONFIG ...]]
                 [--google-lifesciences]
                 [--google-lifesciences-regions GOOGLE_LIFESCIENCES_REGIONS [GOOGLE_
˓→LIFESCIENCES_REGIONS ...]]
                 [--google-lifesciences-location GOOGLE_LIFESCIENCES_LOCATION]
                 [--google-lifesciences-keep-cache] [--tes URL] [--use-conda]
                 [--conda-not-block-search-path-envvars] [--list-conda-envs]
                 [--conda-prefix DIR] [--conda-cleanup-envs]
                 [--conda-cleanup-pkgs [{tarballs,cache}]]
                 [--conda-create-envs-only] [--conda-frontend {conda,mamba}]
                 [--use-singularity] [--singularity-prefix DIR]
                 [--singularity-args ARGS] [--use-envmodules]
                 [target [target ...]]
```
## **6.1 EXECUTION**

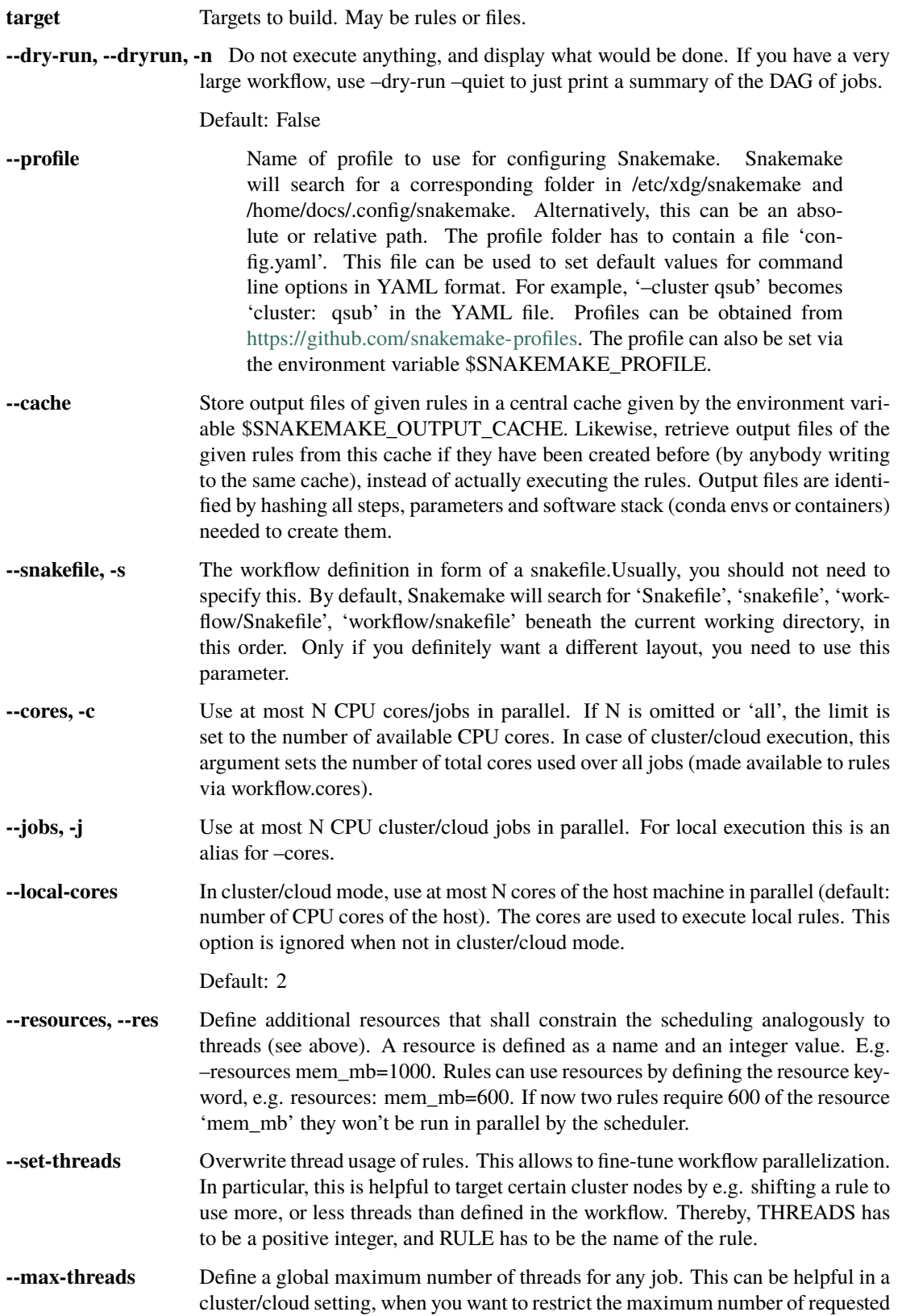

threads without modifying the workflow definition or overwriting them invidiually with –set-threads.

- **--set-resources** Overwrite resource usage of rules. This allows to fine-tune workflow resources. In particular, this is helpful to target certain cluster nodes by e.g. defining a certain partition for a rule, or overriding a temporary directory. Thereby, VALUE has to be a positive integer or a string, RULE has to be the name of the rule, and RESOURCE has to be the name of the resource.
- **--set-scatter** Overwrite number of scatter items of scattergather processes. This allows to finetune workflow parallelization. Thereby, SCATTERITEMS has to be a positive integer, and NAME has to be the name of the scattergather process defined via a scattergather directive in the workflow.
- **--default-resources, --default-res** Define default values of resources for rules that do not define their own values. In addition to plain integers, python expressions over inputsize are allowed (e.g. '2\*input.size\_mb').When specifying this without any arguments (–default-resources), it defines 'mem\_mb=max(2\*input.size\_mb, 1000)' 'disk\_mb=max(2\*input.size\_mb, 1000)' i.e., default disk and mem usage is twice the input file size but at least 1GB.In addition, the system temporary directory (as given by \$TMPDIR, \$TEMP, or \$TMP) is used for the tmpdir resource. The tmpdir resource is automatically used by shell commands, scripts and wrappers to store temporary data (as it is mirrored into \$TMPDIR, \$TEMP, and \$TMP for the executed subprocesses). If this argument is not specified at all, Snakemake just uses the tmpdir resource as outlined above.
- **--preemption-default** A preemptible instance can be requested when using the Google Life Sciences API. If you set a –preemption-default,all rules will be subject to the default. Specifically, this integer is the number of restart attempts that will be made given that the instance is killed unexpectedly. Note that preemptible instances have a maximum running time of 24 hours. If you want to set preemptible instances for only a subset of rules, use –preemptible-rules instead.
- **--preemptible-rules** A preemptible instance can be requested when using the Google Life Sciences API. If you want to use these instances for a subset of your rules, you can use –preemptible-rules and then specify a list of rule and integer pairs, where each integer indicates the number of restarts to use for the rule's instance in the case that the instance is terminated unexpectedly. –preemptible-rules can be used in combination with –preemption-default, and will take priority. Note that preemptible instances have a maximum running time of 24. If you want to apply a consistent number of retries across all your rules, use –premption-default instead. Example: snakemake –preemption-default 10 –preemptible-rules map\_reads=3 call\_variants=0
- **--config, -C** Set or overwrite values in the workflow config object. The workflow config object is accessible as variable config inside the workflow. Default values can be set by providing a JSON file (see Documentation).
- **--configfile, --configfiles** Specify or overwrite the config file of the workflow (see the docs). Values specified in JSON or YAML format are available in the global config dictionary inside the workflow. Multiple files overwrite each other in the given order. Thereby missing keys in previous config files are extended by following configfiles. Note that this order also includes a config file defined in the workflow definition itself (which will come first).
- **--envvars** Environment variables to pass to cloud jobs.
- **--directory, -d** Specify working directory (relative paths in the snakefile will use this as their

origin).

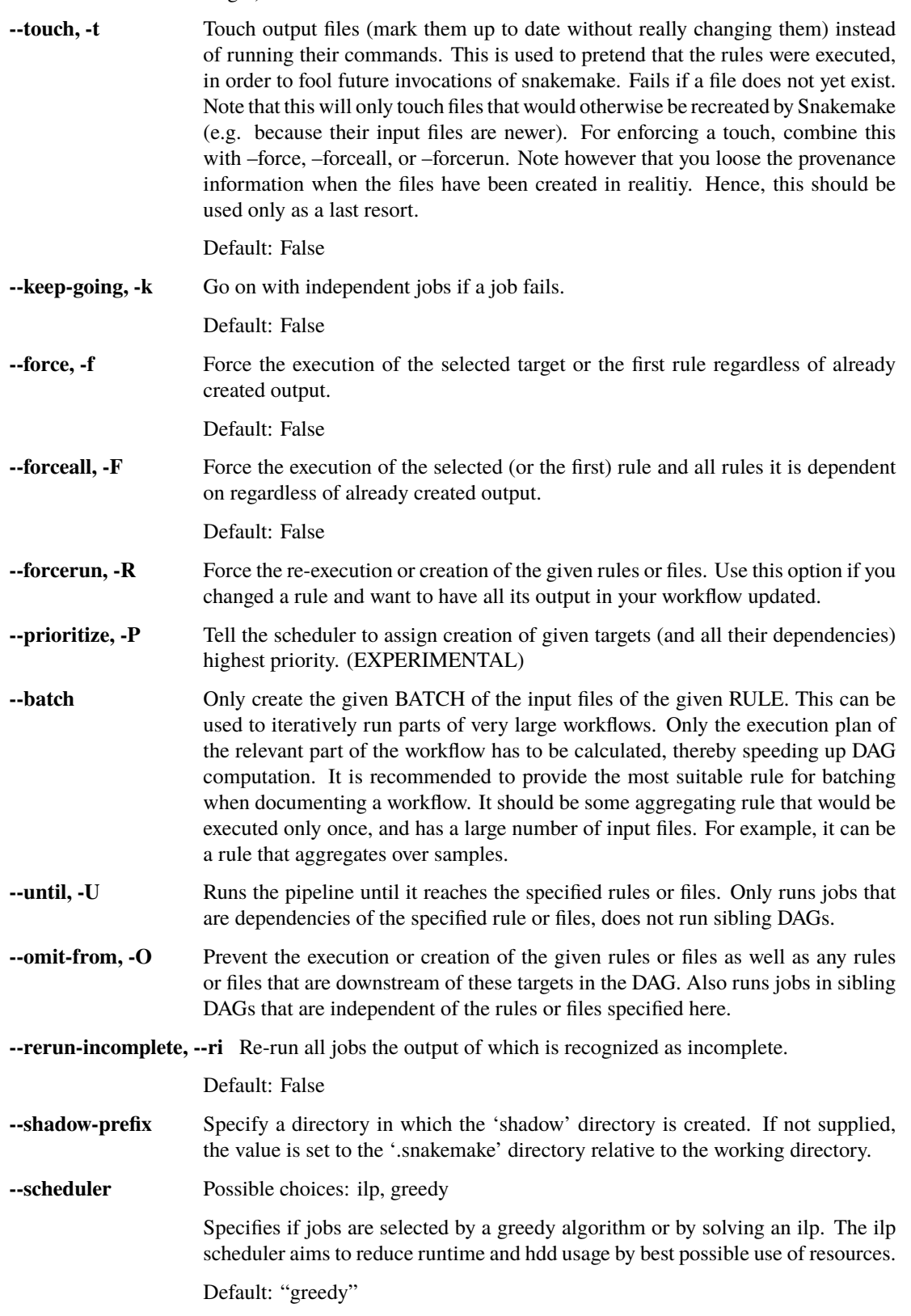

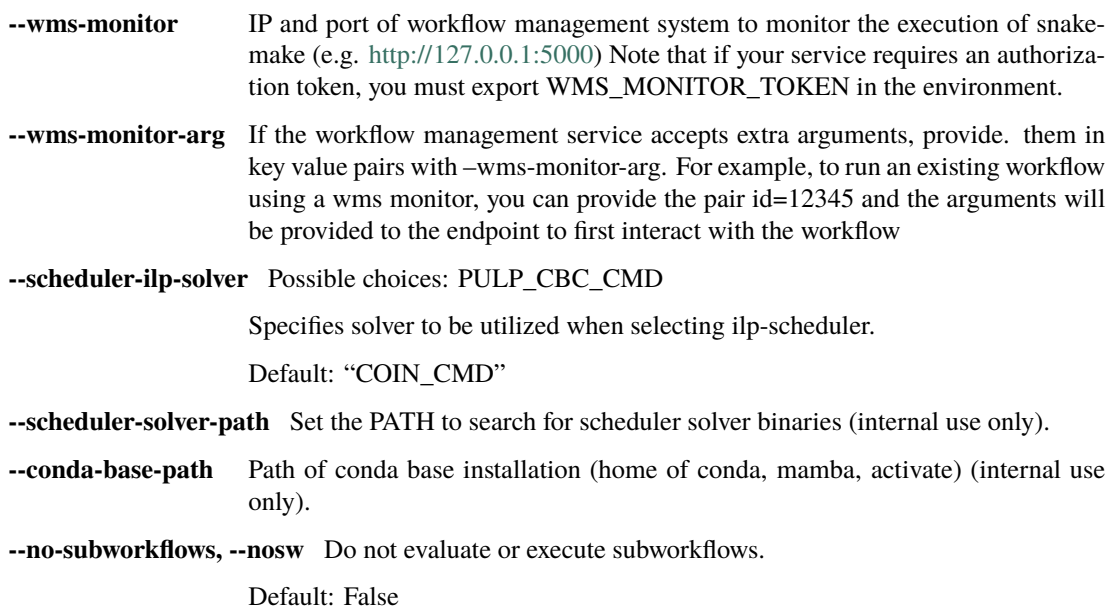

## **6.2 GROUPING**

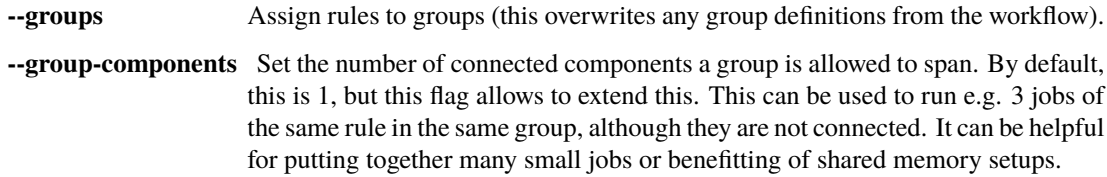

## **6.3 REPORTS**

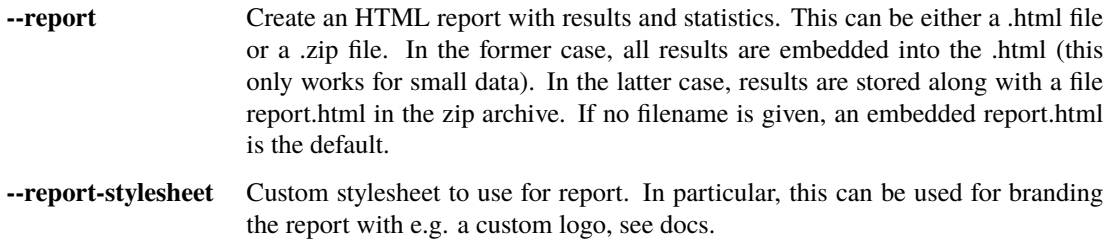

## **6.4 NOTEBOOKS**

**--draft-notebook** Draft a skeleton notebook for the rule used to generate the given target file. This notebook can then be opened in a jupyter server, exeucted and implemented until ready. After saving, it will automatically be reused in non-interactive mode by Snakemake for subsequent jobs. **--edit-notebook** Interactively edit the notebook associated with the rule used to generate the given target file. This will start a local jupyter notebook server. Any changes to the notebook should be saved, and the server has to be stopped by closing the notebook and hitting the 'Quit' button on the jupyter dashboard. Afterwards, the updated notebook will be automatically stored in the path defined in the rule. If the notebook is not yet present, this will create an empty draft.

**--notebook-listen** The IP address and PORT the notebook server used for editing the notebook (–edit-notebook) will listen on.

Default: "localhost:8888"

## **6.5 UTILITIES**

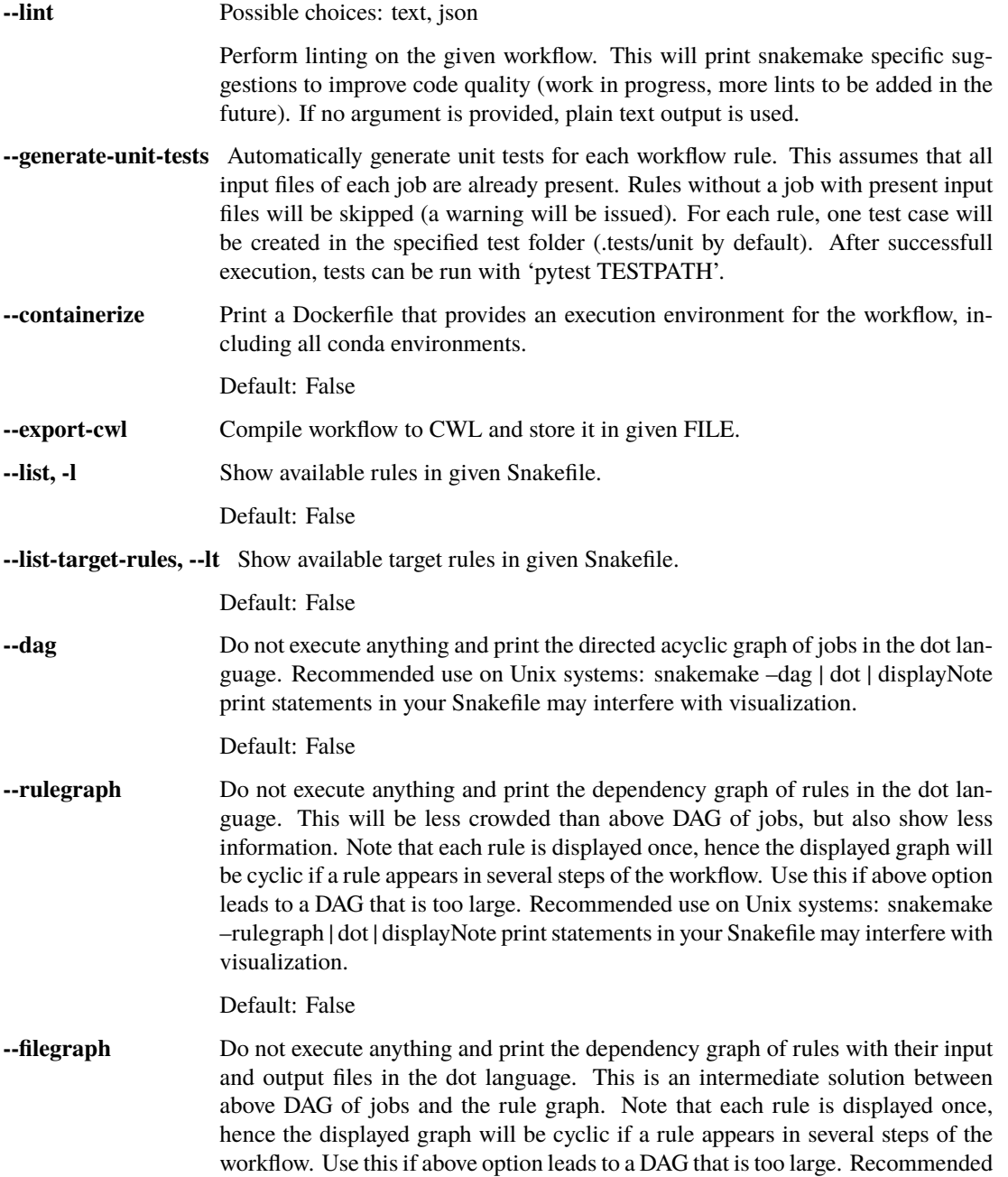

use on Unix systems: snakemake –filegraph | dot | displayNote print statements in your Snakefile may interfere with visualization.

Default: False

**--d3dag** Print the DAG in D3.js compatible JSON format.

Default: False

**--summary, -S** Print a summary of all files created by the workflow. The has the following columns: filename, modification time, rule version, status, plan. Thereby rule version contains the versionthe file was created with (see the version keyword of rules), and status denotes whether the file is missing, its input files are newer or if version or implementation of the rule changed since file creation. Finally the last column denotes whether the file will be updated or created during the next workflow execution.

Default: False

**--detailed-summary, -D** Print a summary of all files created by the workflow. The has the following columns: filename, modification time, rule version, input file(s), shell command, status, plan. Thereby rule version contains the version the file was created with (see the version keyword of rules), and status denotes whether the file is missing, its input files are newer or if version or implementation of the rule changed since file creation. The input file and shell command columns are self explanatory. Finally the last column denotes whether the file will be updated or created during the next workflow execution.

Default: False

- **--archive** Archive the workflow into the given tar archive FILE. The archive will be created such that the workflow can be re-executed on a vanilla system. The function needs conda and git to be installed. It will archive every file that is under git version control. Note that it is best practice to have the Snakefile, config files, and scripts under version control. Hence, they will be included in the archive. Further, it will add input files that are not generated by by the workflow itself and conda environments. Note that symlinks are dereferenced. Supported formats are .tar, .tar.gz, .tar.bz2 and .tar.xz.
- **--cleanup-metadata, --cm** Cleanup the metadata of given files. That means that snakemake removes any tracked version info, and any marks that files are incomplete.
- **--cleanup-shadow** Cleanup old shadow directories which have not been deleted due to failures or power loss.

Default: False

**--skip-script-cleanup** Don't delete wrapper scripts used for execution

Default: False

**--unlock** Remove a lock on the working directory.

Default: False

**--list-version-changes, --lv** List all output files that have been created with a different version (as determined by the version keyword).

Default: False

**--list-code-changes, --lc** List all output files for which the rule body (run or shell) have changed in the Snakefile.

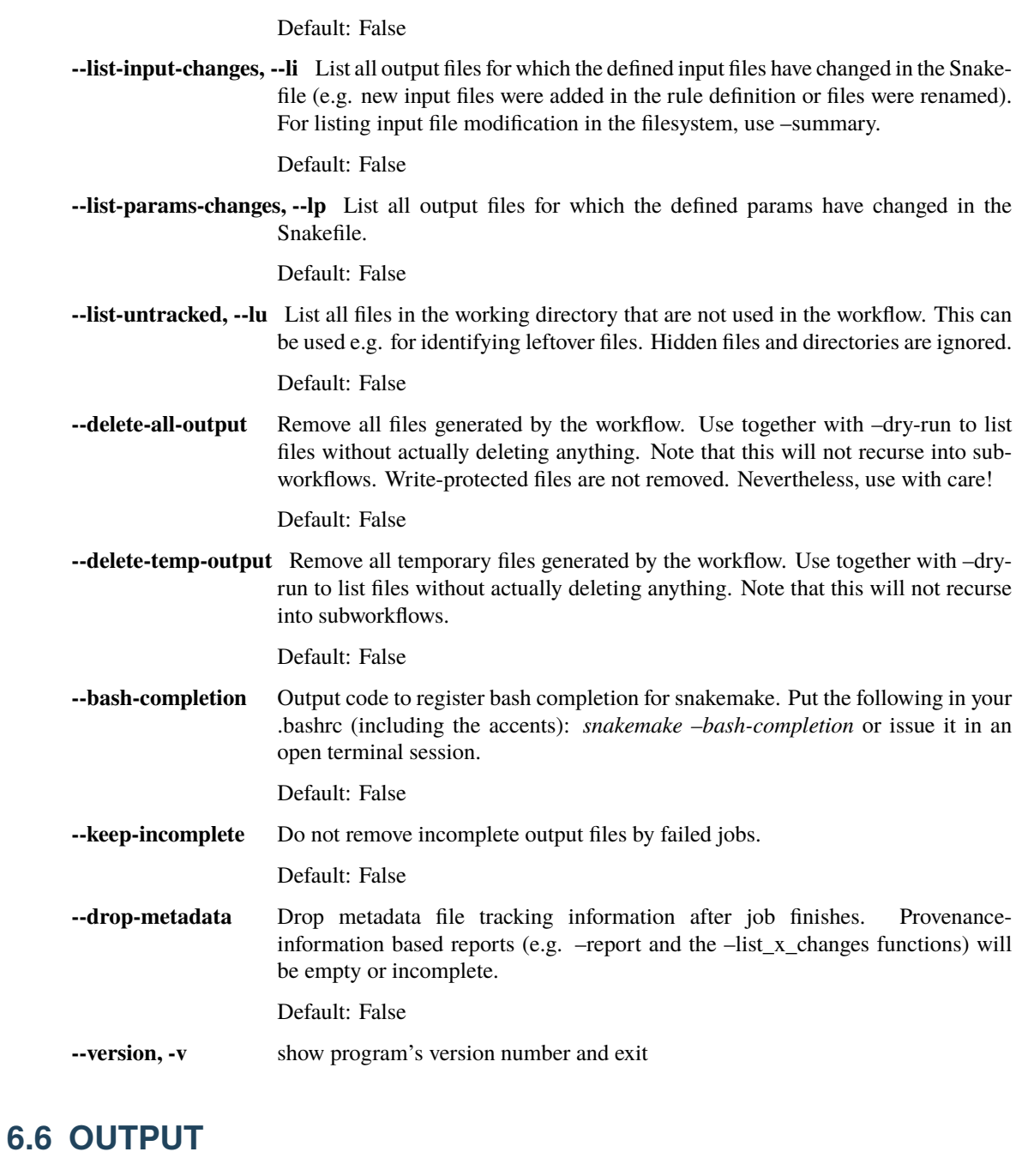

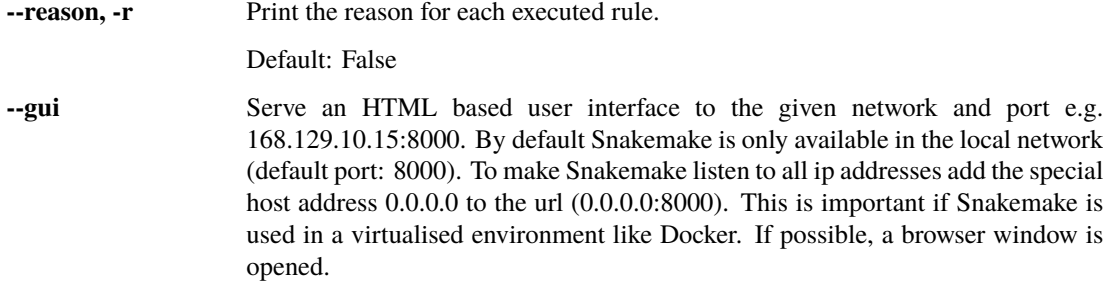

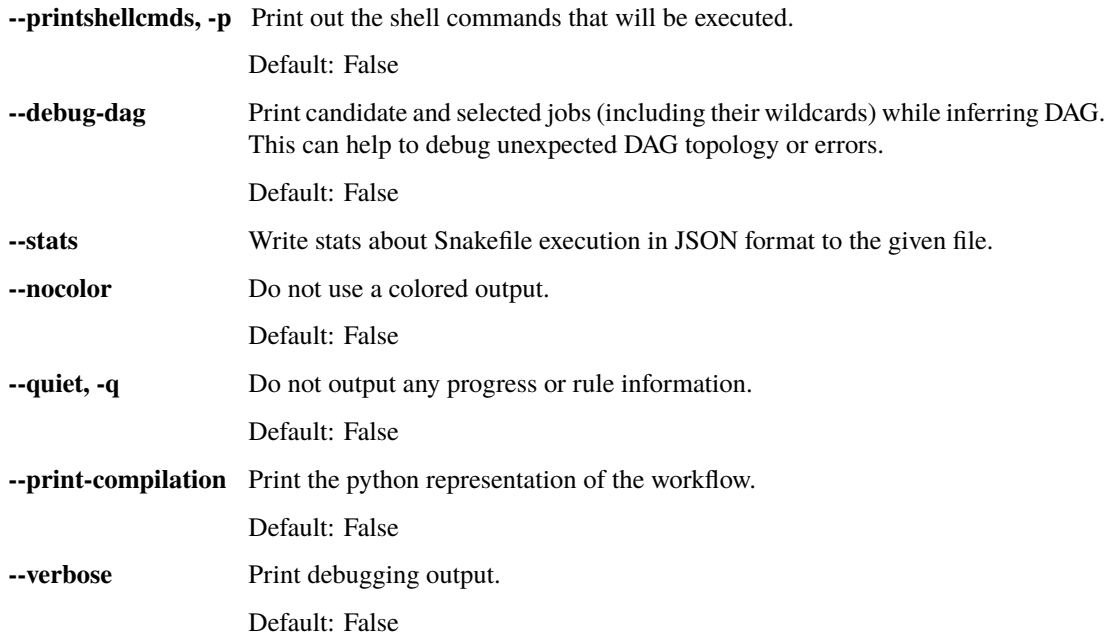

# **6.7 BEHAVIOR**

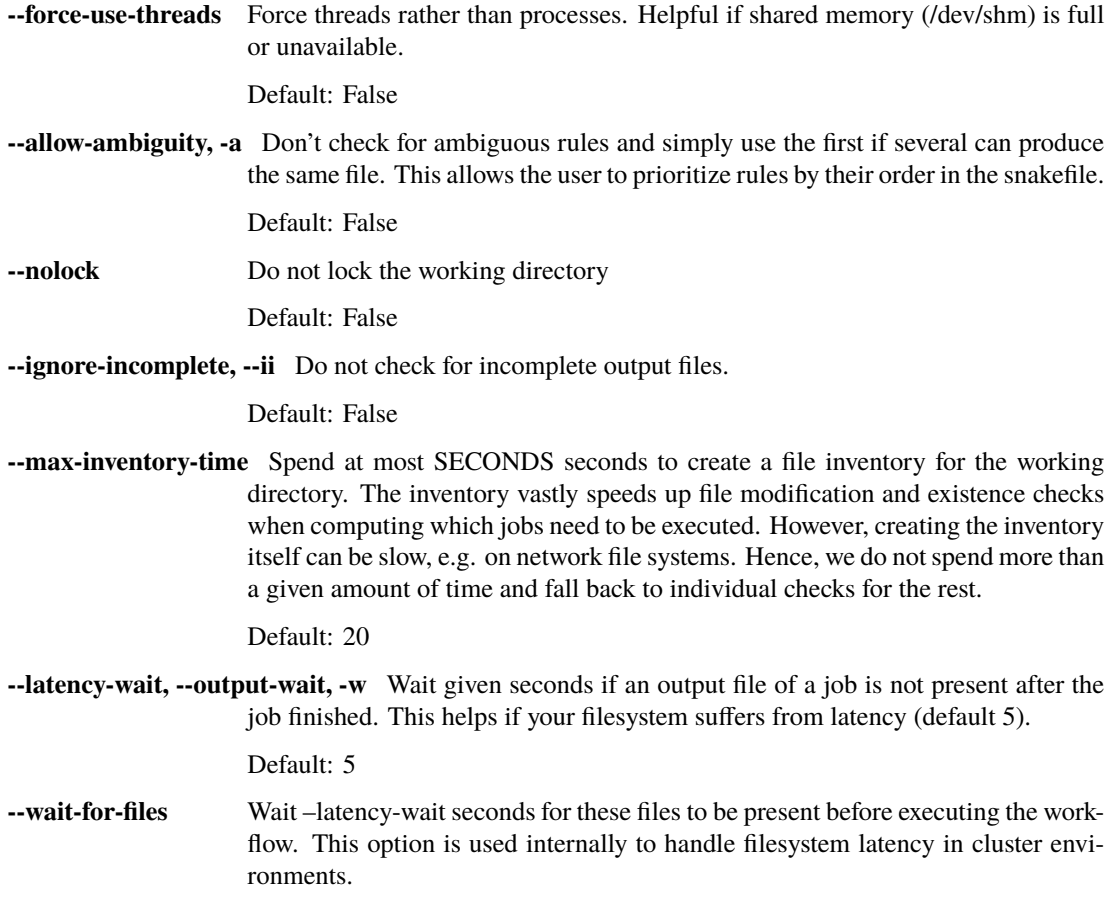

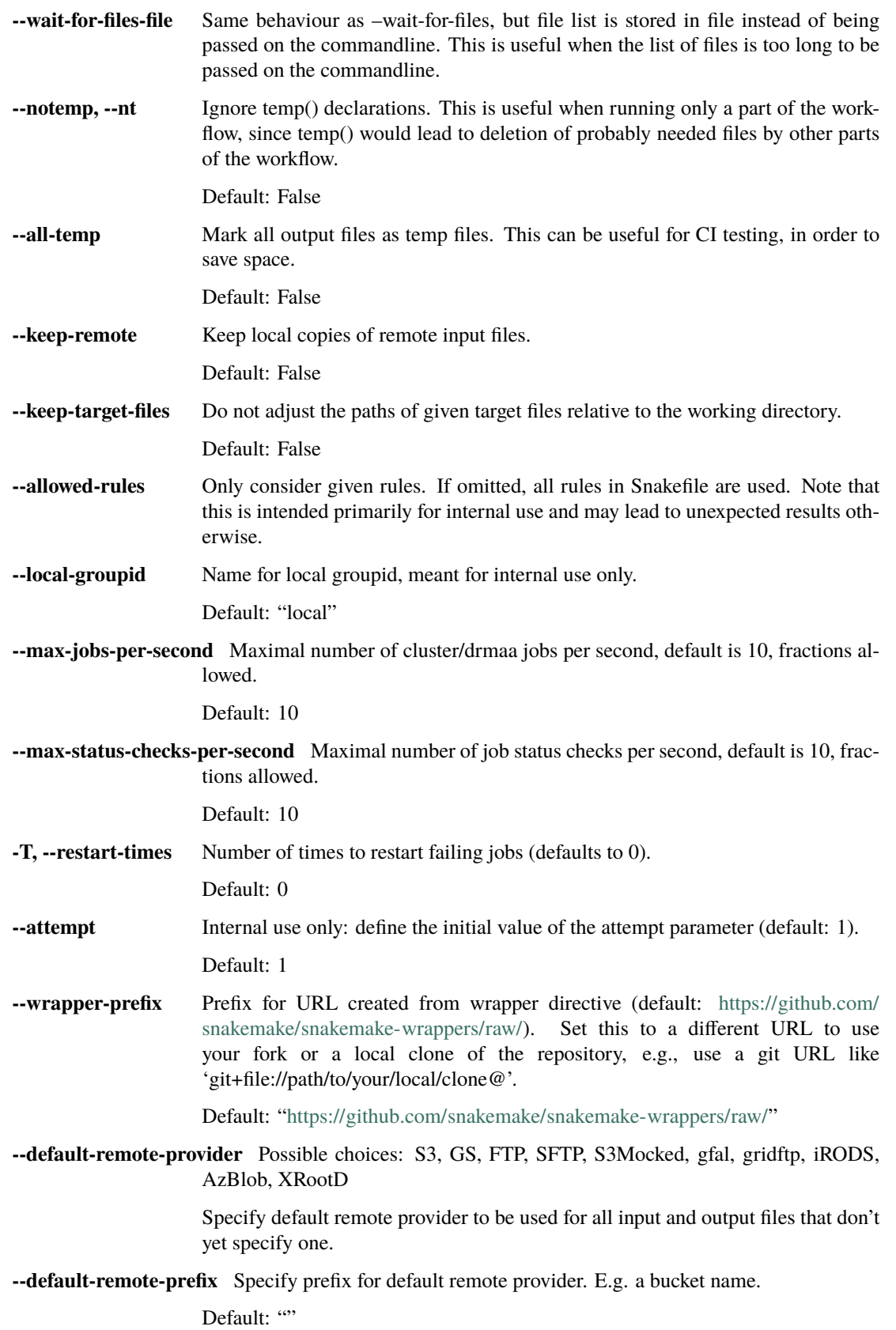

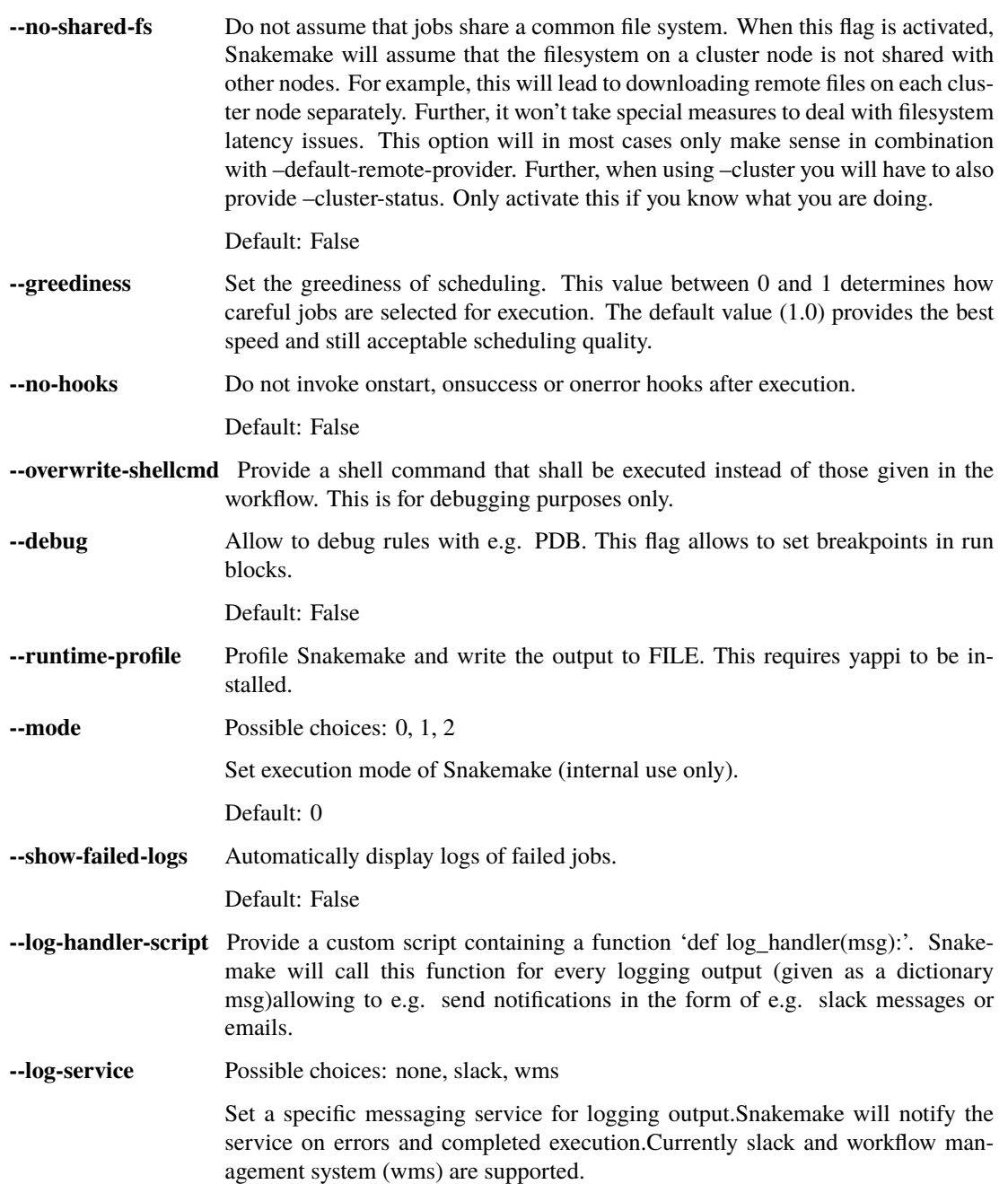

#### **6.8 CLUSTER**

**--cluster** Execute snakemake rules with the given submit command, e.g. qsub. Snakemake compiles jobs into scripts that are submitted to the cluster with the given command, once all input files for a particular job are present. The submit command can be decorated to make it aware of certain job properties (name, rulename, input, output, params, wildcards, log, threads and dependencies (see the argument below)), e.g.: \$ snakemake –cluster 'qsub -pe threaded {threads}'.

- **--cluster-sync** cluster submission command will block, returning the remote exitstatus upon remote termination (for example, this should be usedif the cluster command is 'qsub -sync y' (SGE)
- **--drmaa** Execute snakemake on a cluster accessed via DRMAA, Snakemake compiles jobs into scripts that are submitted to the cluster with the given command, once all input files for a particular job are present. ARGS can be used to specify options of the underlying cluster system, thereby using the job properties name, rulename, input, output, params, wildcards, log, threads and dependencies, e.g.: –drmaa ' -pe threaded {threads}'. Note that ARGS must be given in quotes and with a leading whitespace.
- **--cluster-config, -u** A JSON or YAML file that defines the wildcards used in 'cluster'for specific rules, instead of having them specified in the Snakefile. For example, for rule 'job' you may define:  $\{$  'job' :  $\{$  'time' : '24:00:00'  $\}$  } to specify the time for rule 'job'. You can specify more than one file. The configuration files are merged with later values overriding earlier ones. This option is deprecated in favor of using –profile, see docs.

Default: []

**--immediate-submit, --is** Immediately submit all jobs to the cluster instead of waiting for present input files. This will fail, unless you make the cluster aware of job dependencies, e.g. via: \$ snakemake –cluster 'sbatch –dependency {dependencies}. Assuming that your submit script (here sbatch) outputs the generated job id to the first stdout line, {dependencies} will be filled with space separated job ids this job depends on. Does not work for workflows that contain checkpoint rules.

Default: False

- **--jobscript, --js** Provide a custom job script for submission to the cluster. The default script resides as 'jobscript.sh' in the installation directory.
- **--jobname, --jn** Provide a custom name for the jobscript that is submitted to the cluster (see –cluster). NAME is "snakejob.{name}.{jobid}.sh" per default. The wildcard {jobid} has to be present in the name.

Default: "snakejob.{name}.{jobid}.sh"

- **--cluster-status** Status command for cluster execution. This is only considered in combination with the –cluster flag. If provided, Snakemake will use the status command to determine if a job has finished successfully or failed. For this it is necessary that the submit command provided to –cluster returns the cluster job id. Then, the status command will be invoked with the job id. Snakemake expects it to return 'success' if the job was successfull, 'failed' if the job failed and 'running' if the job still runs.
- **--cluster-cancel** Specify a command that allows to stop currently running jobs. The command will be passed a single argument, the job id.
- **--cluster-cancel-nargs** Specify maximal number of job ids to pass to –cluster-cancel command, defaults to 1000.

Default: 1000

- **--cluster-sidecar** Optional command to start a sidecar process during cluster execution. Only active when –cluster is given as well.
- **--drmaa-log-dir** Specify a directory in which stdout and stderr files of DRMAA jobs will be written. The value may be given as a relative path, in which case Snakemake will use the current invocation directory as the origin. If given, this will override any given

'-o' and/or '-e' native specification. If not given, all DRMAA stdout and stderr files are written to the current working directory.

#### **6.9 KUBERNETES**

**--kubernetes** Execute workflow in a kubernetes cluster (in the cloud). NAMESPACE is the namespace you want to use for your job (if nothing specified: 'default'). Usually, this requires –default-remote-provider and –default-remote-prefix to be set to a S3 or GS bucket where your . data shall be stored. It is further advisable to activate conda integration via –use-conda.

**--container-image** Docker image to use, e.g., when submitting jobs to kubernetes Defaults to ['https:](https://hub.docker.com/r/snakemake/snakemake) [//hub.docker.com/r/snakemake/snakemake'](https://hub.docker.com/r/snakemake/snakemake), tagged with the same version as the currently running Snakemake instance. Note that overwriting this value is up to your responsibility. Any used image has to contain a working snakemake installation that is compatible with (or ideally the same as) the currently running version.

#### **6.10 TIBANNA**

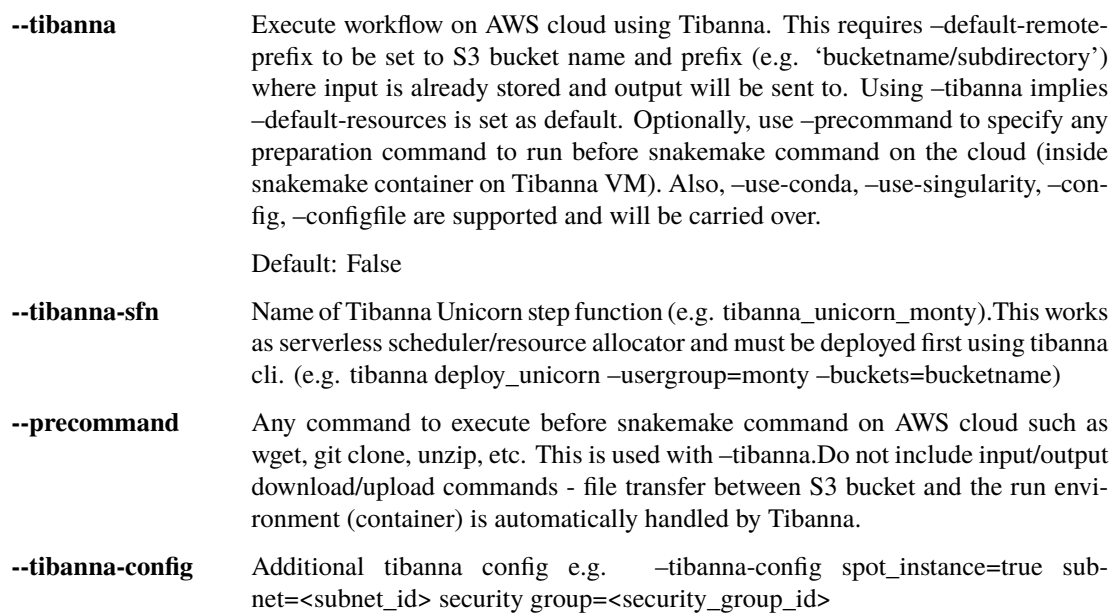

## **6.11 GOOGLE\_LIFE\_SCIENCE**

**--google-lifesciences** Execute workflow on Google Cloud cloud using the Google Life. Science API. This requires default application credentials (json) to be created and export to the environment to use Google Cloud Storage, Compute Engine, and Life Sciences. The credential file should be exported as GOOGLE\_APPLICATION\_CREDENTIALS for snakemake to discover. Also, –use-conda, –use-singularity, –config, –configfile are supported and will be carried over.

Default: False

**--google-lifesciences-regions** Specify one or more valid instance regions (defaults to US)

Default: ['us-east1', 'us-west1', 'us-central1']

**--google-lifesciences-location** The Life Sciences API service used to schedule the jobs. E.g., us-centra1 (Iowa) and europe-west2 (London) Watch the terminal output to see all options found to be available. If not specified, defaults to the first found with a matching prefix from regions specified with –google-lifesciences-regions.

**--google-lifesciences-keep-cache** Cache workflows in your Google Cloud Storage Bucket specified by –default-remote-prefix/{source}/{cache}. Each workflow working directory is compressed to a .tar.gz, named by the hash of the contents, and kept in Google Cloud Storage. By default, the caches are deleted at the shutdown step of the workflow.

Default: False

#### **6.12 TES**

**--tes** Send workflow tasks to GA4GH TES server specified by url.

#### **6.13 CONDA**

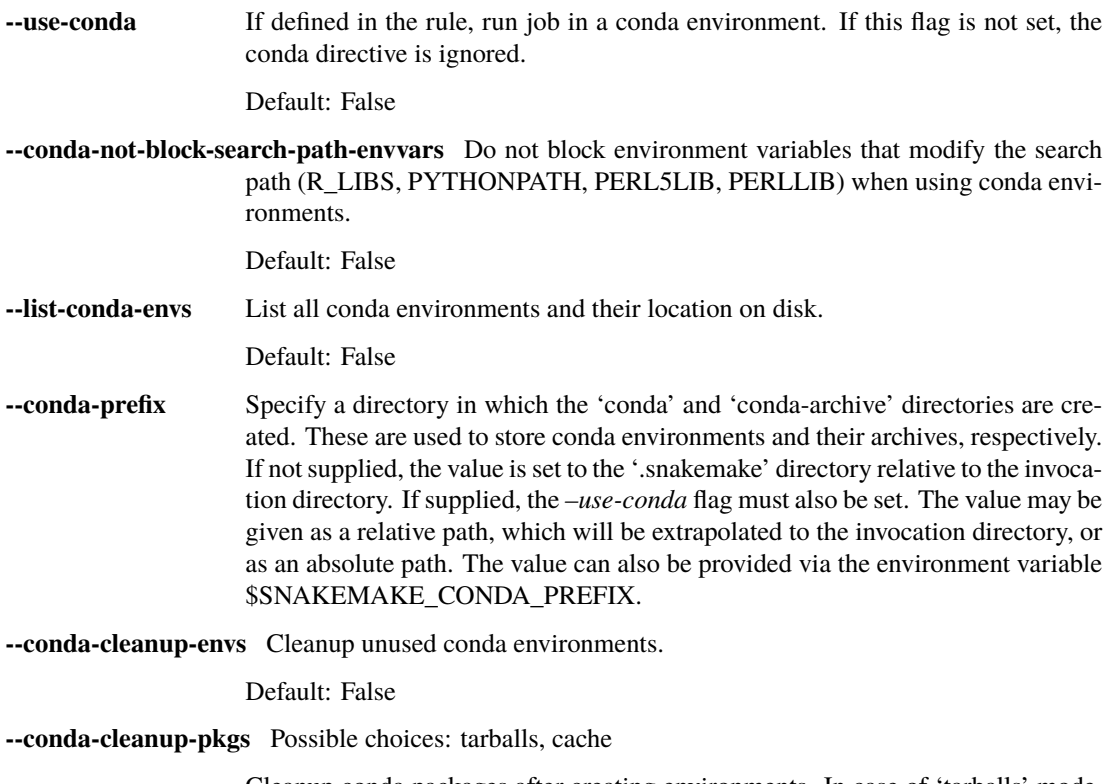

Cleanup conda packages after creating environments. In case of 'tarballs' mode, will clean up all downloaded package tarballs. In case of 'cache' mode, will additionally clean up unused package caches. If mode is omitted, will default to only cleaning up the tarballs.

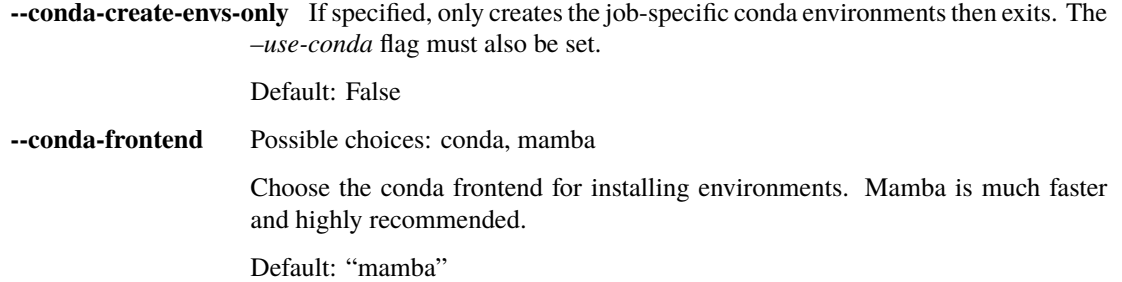

## **6.14 SINGULARITY**

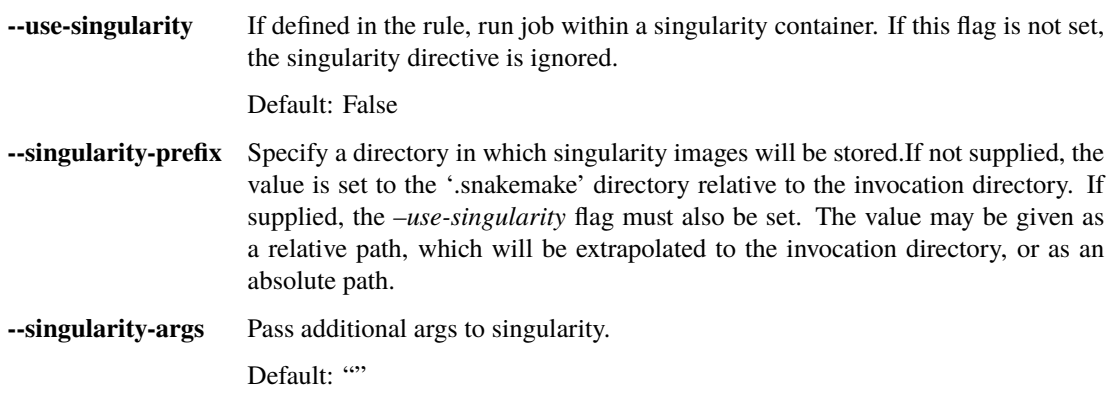

#### **6.15 ENVIRONMENT MODULES**

**--use-envmodules** If defined in the rule, run job within the given environment modules, loaded in the given order. This can be combined with –use-conda and –use-singularity, which will then be only used as a fallback for rules which don't define environment modules.

Default: False